<span id="page-0-1"></span><span id="page-0-0"></span> $\sqrt{2}$ 

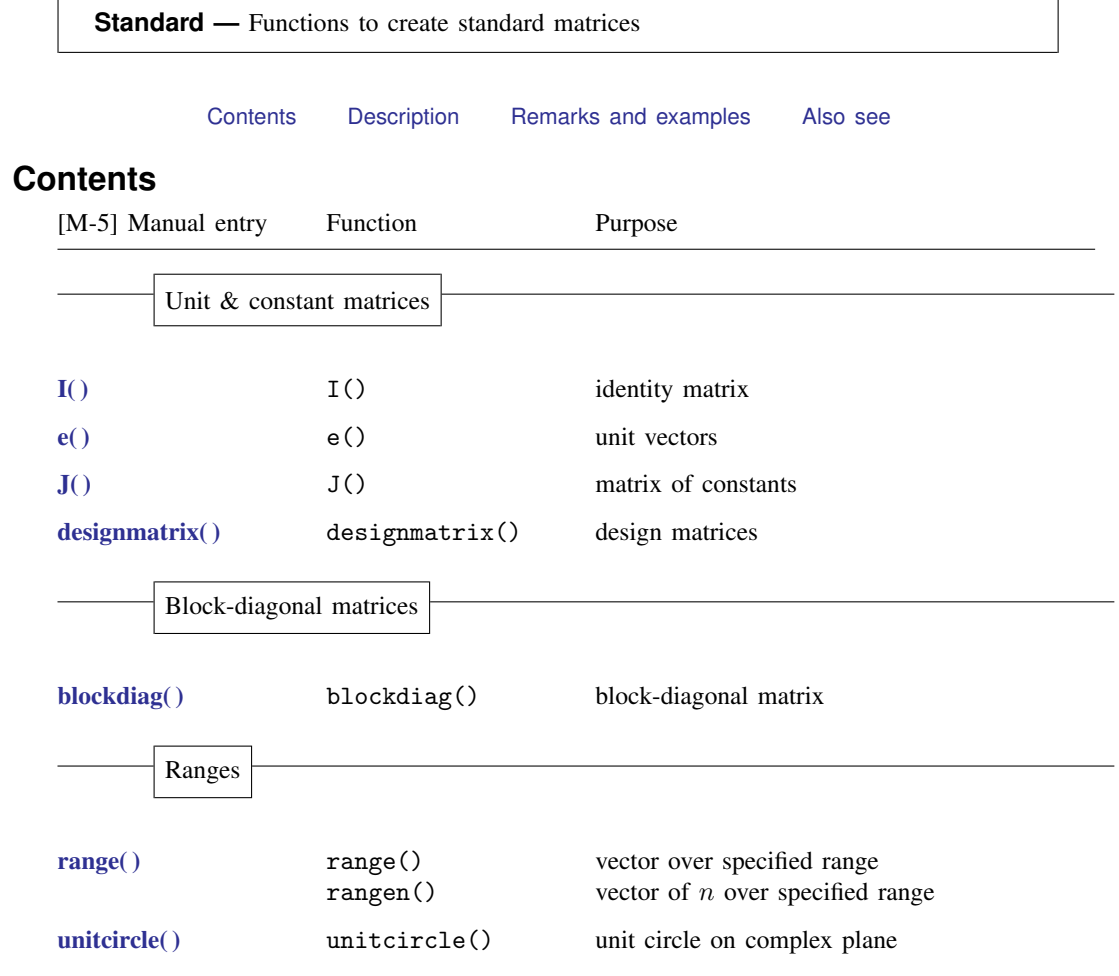

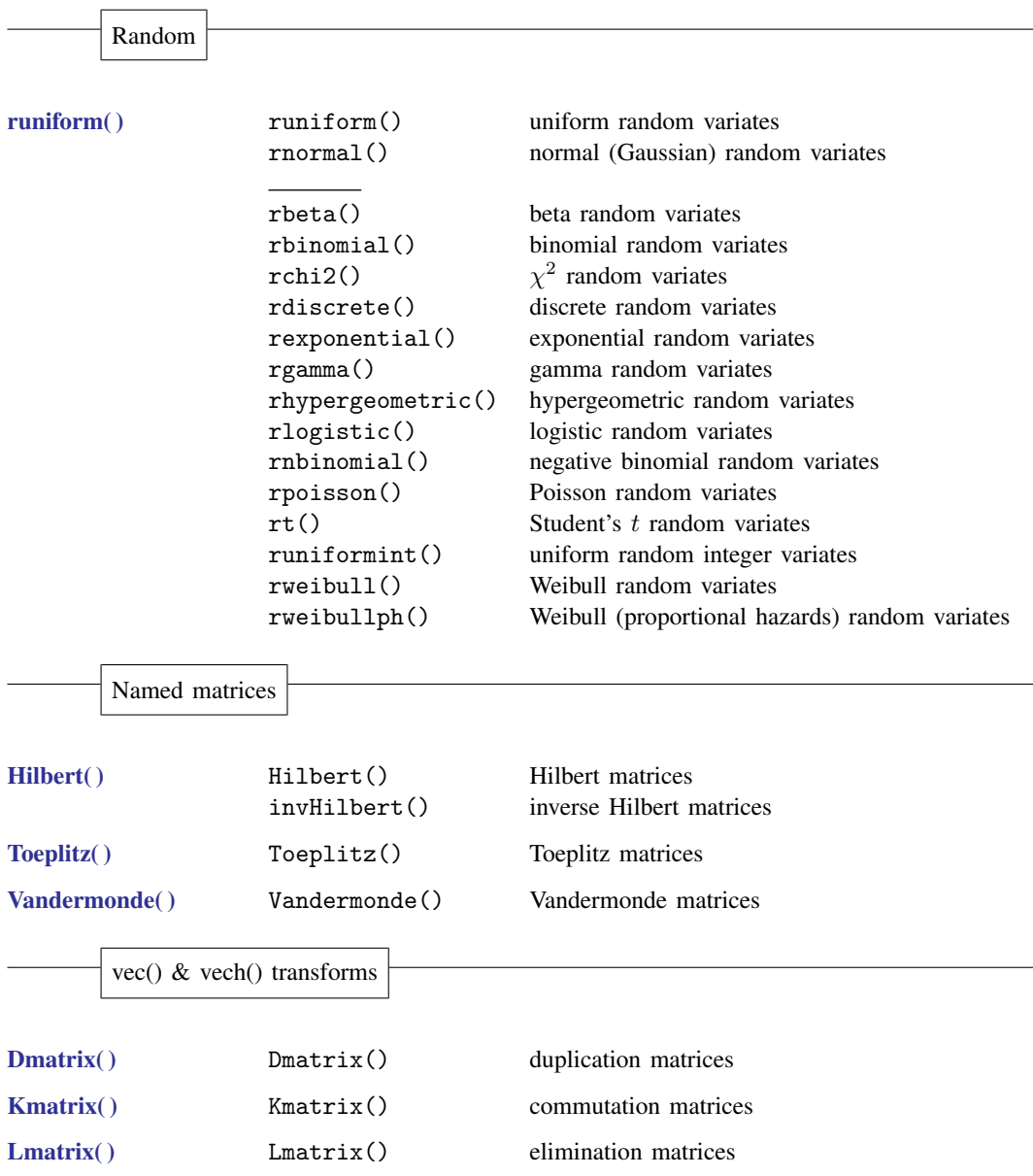

### <span id="page-2-0"></span>**Description**

<span id="page-2-1"></span>The functions above create standard matrices such as the identity matrix, etc.

## **Remarks and examples [stata.com](http://stata.com)**

For other mathematical functions, see

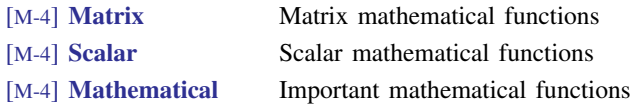

# <span id="page-2-2"></span>**Also see**

[M-4] **[Intro](https://www.stata.com/manuals/m-4intro.pdf#m-4Intro)** — Categorical guide to Mata functions

Stata, Stata Press, and Mata are registered trademarks of StataCorp LLC. Stata and Stata Press are registered trademarks with the World Intellectual Property Organization of the United Nations. StataNow and NetCourseNow are trademarks of StataCorp LLC. Other brand and product names are registered trademarks or trademarks of their respective companies. Copyright (c) 1985–2023 StataCorp LLC, College Station, TX, USA. All rights reserved.

**®**

For suggested citations, see the FAQ on [citing Stata documentation](https://www.stata.com/support/faqs/resources/citing-software-documentation-faqs/).